# Package 'BCA'

February 19, 2015

<span id="page-0-0"></span>Type Package

Title Business and Customer Analytics

Version 0.9-3

Date 2014-09-01

Author Dan Putler <putler@yahoo.com>

Maintainer Dan Putler <putler@yahoo.com>

**Depends** R  $(>= 3.0.0)$ 

**Imports** RemdrMise ( $>= 1.0-1$ ), Remdr ( $>= 2.1-0$ ), car ( $>= 2.0-21$ ), rpart, flexclust, clv

Suggests rgl

LazyLoad yes

Description Underlying support functions for RcmdrPlugin.BCA and a companion to the book Customer and Business Analytics: Applied Data Mining for Business Decision Making Using R by Daniel S. Putler and Robert E. Krider

License GPL  $(>= 2)$ 

URL <http://www.customeranalyticsbook.com>

NeedsCompilation no

Repository CRAN

Date/Publication 2014-09-04 06:54:56

# R topics documented:

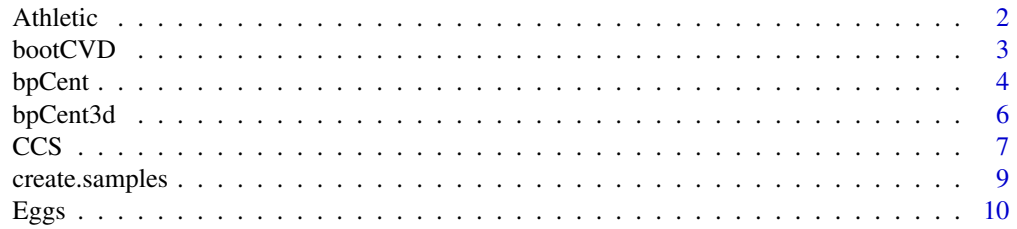

#### <span id="page-1-0"></span>2 Athletic and the state of the state of the state of the state of the state of the state of the state of the state of the state of the state of the state of the state of the state of the state of the state of the state of

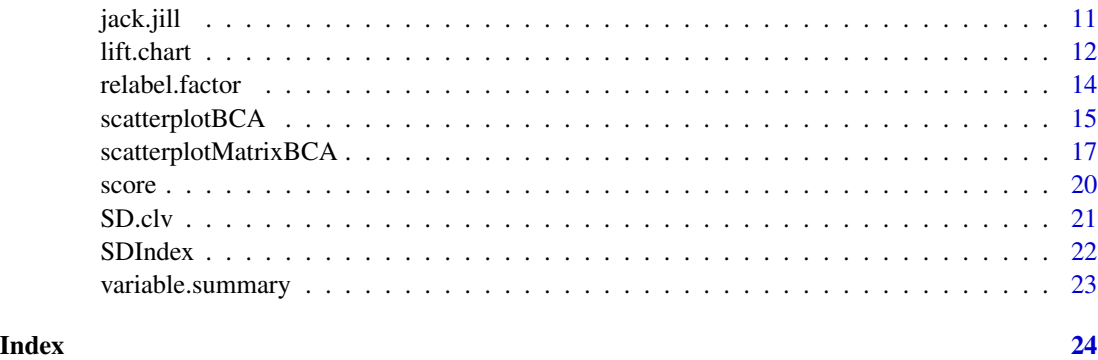

Athletic *Intercollegiate Athletic Program Data Set*

# **Description**

The Athletic data set has 168 observations and 7 variables. The data come from a survey of stakeholders different (students, alumni, faculty, and athletic department employees) of a large US state university. The variables in the data set are conjoint analysis based relative importance weights for seven potential indicators of intercollegiate athletic program success.

# Usage

data(Athletic)

# Format

This data set contains the following variables:

- Win The importance of winning (won/loss record percentage) in determining the respondent's judgment of an intercollegiate athletic program's success.
- Grad The importance of student athlete graduation rates in determining the respondent's judgment of an intercollegiate athletic program's success.
- Violat The importance of NCAA rule violations in determining the respondent's judgment of an intercollegiate athletic program's success.
- Attnd The importance of home game attendance in determining the respondent's judgment of an intercollegiate athletic program's success.
- Fem The importance of gender equity (based on the ratio of female to male student athletes) in determining the respondent's judgment of an intercollegiate athletic program's success.
- Teams The importance of the number of different sports teams in determining the respondent's judgment of an intercollegiate athletic program's success.
- Finan The importance of the financial success of the program in determining the respondent's judgment of an intercollegiate athletic program's success.

#### <span id="page-2-0"></span>bootCVD 3

# Source

Wolfe, Richard A. and Daniel S. Putler (2002), "How Tight are the Ties that Bind Stakeholder Groups?, *Organizaton Science*, 13(January-February), 64-82.

bootCVD *Cluster Solution Diagnositics Using Bootstrap Replicates*

# Description

Provides a plot of both the Rand index and the Calinski-Harabas index for different numbers of clusters for a common underlying dataset using either the K-Means, K-Medians, or Neural Gas clusting algorithms based on a set of bootstrap replicates of the data.

# Usage

```
bootCVD(x, k, nboot=100, nrep=1, method = c("kmn", "kmd", "neuralgas"),
   col1, col2, dsname)
bootCH(xdat, k_vals, clstr1, clstr2, cntrs1, cntrs2,
  method = c("kmn", "kmd", "neuralgas"))
bootPlot(fc, ch, col1="blue", col2="green")
```
# Arguments

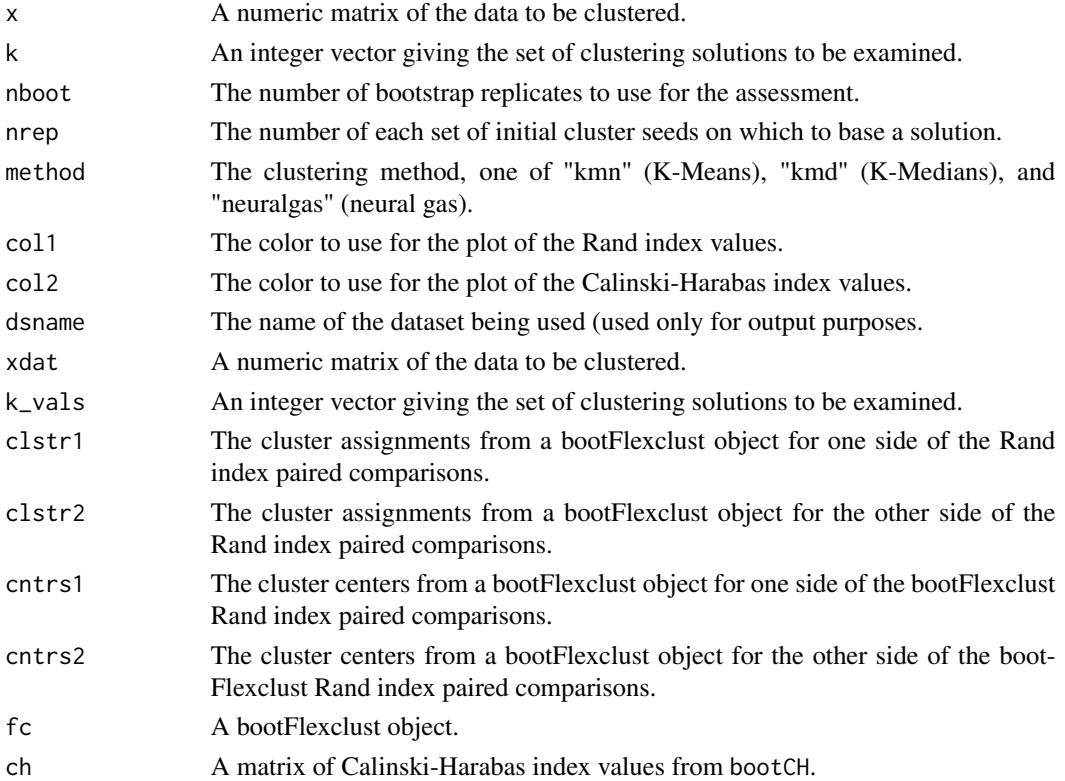

#### <span id="page-3-0"></span>Details

The Rand index provides a measure of cluster stability, with relatively higher values indicating relatively more stable clusters, and the the Calinski-Harabas index gives a ratio of cluster seperation to cluster homogeneity, with higher values of the index being comparatively more preferred. The use of bootstrap replicates addresses both potential randomness in both the sample data and the clustering algorithms.

# Value

The functions bootCVD and bootPlot return invisibly. Their benefit is the side effect plot produced and the printed summary of the index values. The function bootCH a matrix of Calinski-Harabas index values, the rows are the replicates, and each column corresponds to a particular number of clusters for a solution.

# Author(s)

Dan Putler

# References

S. Dolnicar, F. Leisch (2010), Evaluation of Structure and Reproducibility of Cluster Solution Using the Bootstrap. *Marketing Letters,* 21:1.

F. Leisch (2006), A Toolbox for K-Centroids Cluster Analysis. *Computational Statistics and Data Analysis,* 51:2.

# See Also

[bootFlexclust](#page-0-0)

bpCent *Two Dimensional Biplot of a Clustering Solution*

# **Description**

Plot a biplot of a clustering solution on the current graphics device.

# Usage

```
bpCent(pc, clsAsgn, data.pts = TRUE, centroids = TRUE,
 choices = 1:2, scale = 1, pc.biplot=FALSE, var.axes = TRUE, col,
  cex = rep(par("cex"), 2), xlabs = NULL, ylabs = NULL, expand=1, xlim = NULL,ylim = NULL, arrow.len = 0.1, main = NULL, sub = NULL, xlab = NULL,
 ylab = NULL, ...)
```
#### <span id="page-4-0"></span>bpCent 5

# Arguments

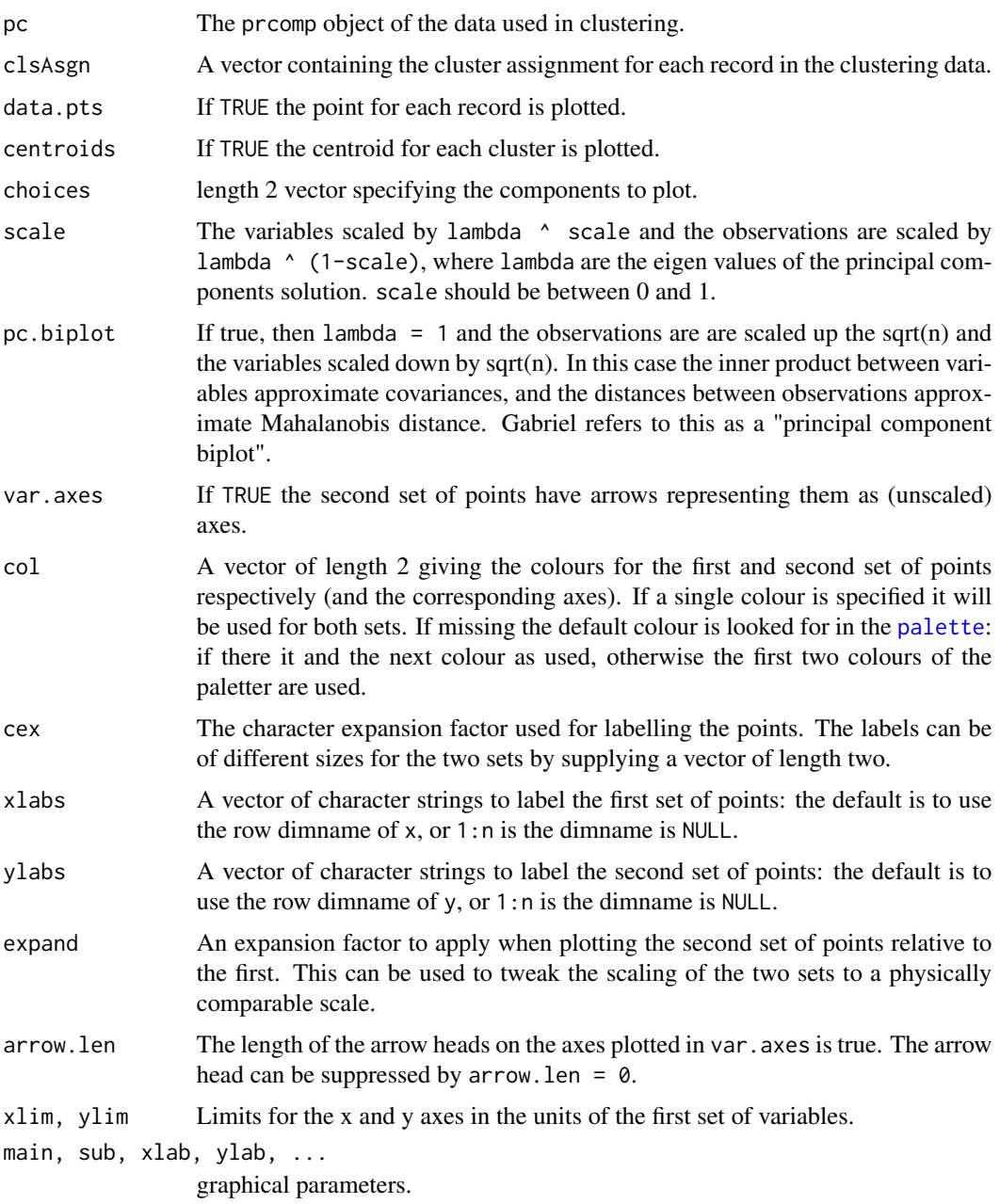

# Details

This function is a reworking of biplot in order to allow the cluster centroids of a clustering solution to be displayed as well as the individual data points. If both data.pts and centroids are set to FALSE then only the variable directional vectors are displayed.

Graphical parameters can also be given to biplot.

# Side Effects

a plot is produced on the current graphics device.

# See Also

[biplot](#page-0-0)

bpCent3d *Three Dimensional Biplot of a Clustering Solution*

# Description

Plot a biplot of a clustering solution on the current graphics device.

# Usage

```
bpCent3d(pc, clsAsgn, data.pts = TRUE, centroids = TRUE,
 choices = 1:3, scale = 1, pc.biplot = FALSE, var.axes = TRUE,
 col.score = "black", col.cntrs = "blue", col.load = "red",
 xlabs = NULL, ylabs = NULL, xlim = NULL, ylim = NULL, zlim = NULL,
 xlab = NULL, ylab = NULL, dim.Lab = NULL, fov = 60
```
# Arguments

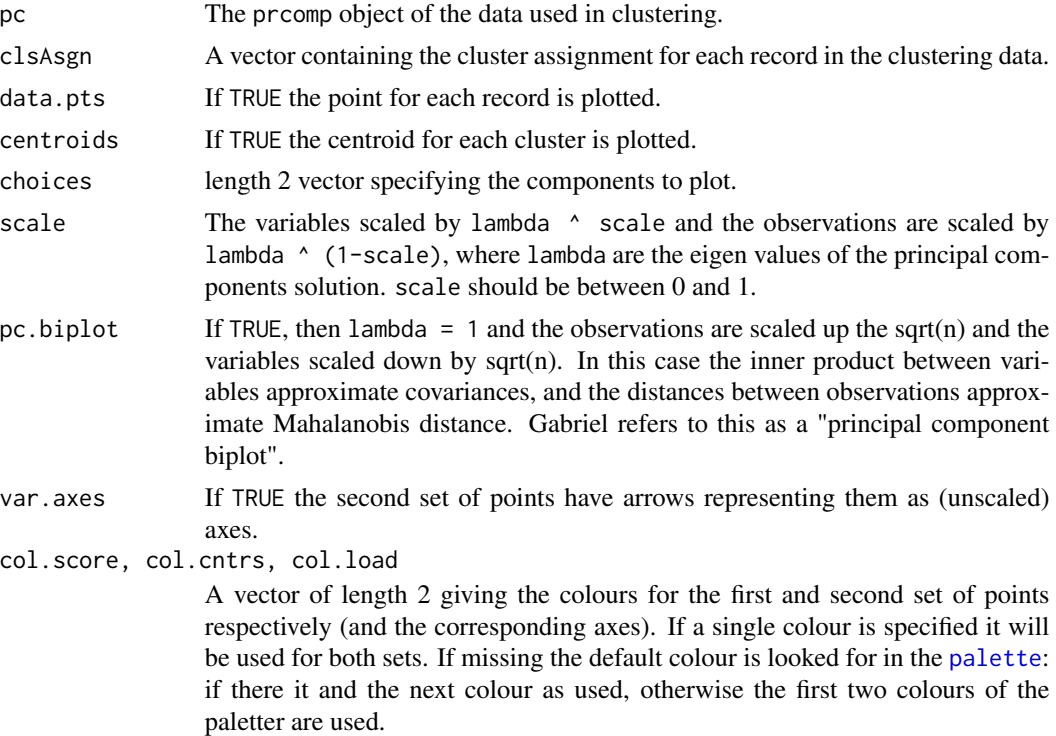

<span id="page-5-0"></span>

<span id="page-6-0"></span>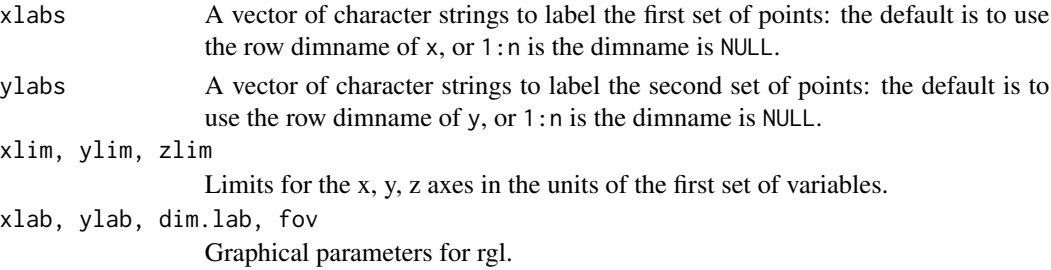

# Details

This function is a reworking of biplot in order to allow the cluster centroids of a clustering solution to be displayed as well as the individual data points, and extend it to three dimensions. The use of arrow heads is discouraged since their creation is very resource intensive. If both data.pts and centroids are set to FALSE then only the variable directional vectors are displayed.

#### Side Effects

A plot is produced on the current graphics device.

# See Also

[biplot](#page-0-0)

CCS *Charitable Giving Dataset*

# Description

The CCS data set has 1600 observations and 20 variables, and is from the data is from the Britsh Columbia and Yukon region of a nationwide Canadian charitable society. The data examine whether a donor joined the Monthly Giver Program, in which he or she opts to make a pre-arranged monthly donation to the charity by credit card. The actual monthly givers have been highly over-sampled. In the charity's database they represent one percent of donors, but they comprise 50 percent of this sample. This level of oversampling is common in data mining applications.

# Usage

data(CCS)

# Format

This data set contains the following variables:

MonthGive A factor indicating whether the donor joined the monthly giver program in the last two annual campaigns with levels:

No

Yes

Region A factor indicating where in British Columbia or the Yukon the donor resides with levels:

- R1 (Vancouver Island)
- R2 (Greater Vancouver)
- R3 (The Fraser Valley)
- R4 (The North Coast of BC)
- R5 (The Central and Southern Interior of BC)
- R6 (The Northern Interior of BC and the Yukon)

YearsGive The number of years the individual has given to the Canadian Cancer Society.

AveDonAmt The average dollar amount of past donations by the donor.

LastDonAmt The dollar amount of the last donation by the donor.

- **DonPerYear** The rate of donating to the Canadian Cancer Society measured as the number of donations per year by the donor.
- NewDonor A factor that indicates whether the individual is a first time donor with levels. No

Yes

- Age20t29 The percentage of people between age 20 and 29 residing in the Enumeration Area in which the donor resides.
- Age20t39 The percentage of people between age 20 and 39 residing in the Enumeration Area in which the donor resides.
- Age60pls The percentage of people 60 years of age or older residing in the Enumeration Area in which the donor resides.
- Age70pls The percentage of people 70 years of age or older residing in the Enumeration Area in which the donor resides.
- Age80pls The percentage of people 80 years of age or older residing in the Enumeration Area in which the donor resides.
- AdultAge The average age of adult residents in the Enumeration Area in which the donor resides.
- SomeUnivP The percentage of adults in the postal code in which the donor resides that have an educational attainment of some college or university attendance.
- FinUnivP The percentage of adults in the Enumeration Area in which the donor resides that have a university degree.
- hh1t2mem The percentage of households in the Enumeration Area in which the donor resides that have only one or two members present.
- hh1mem The percentage of households in the Enumeration Area in which the donor resides that have only a single member present.
- AveIncEA The average pre-tax income of households in the Enumeration Area in which the donor resides.
- DwelValEA The average dwelling value in the Enumeration Area in which the donor resides.
- EngPrmLang The percentage of households in the Enumeration Area in which the donor resides that have have English as their primary language.

#### Source

An anonymous charity.

<span id="page-8-0"></span>

#### Description

Provides a character vector with possible values of "Estimation", "Validation" and "Holdout" that can then be used to assign observations of a data frame to estimation, validation, or (optionally) holdsout samples using the subset option of a variety of functions.

# Usage

create.samples(x, est=0.34, val=0.33, rand.seed=1)

# Arguments

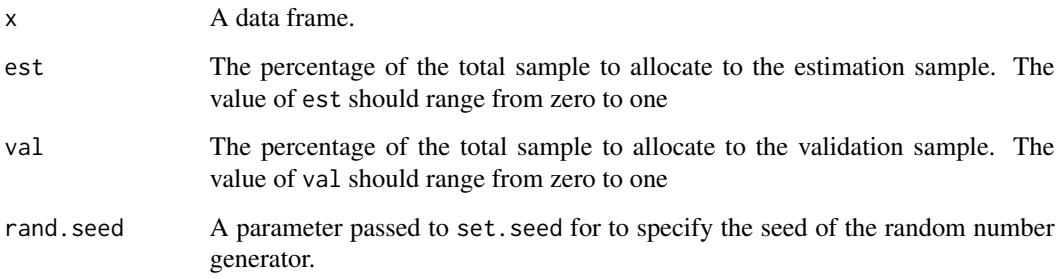

#### Details

The values of est and val should sum to a value between zero and one. If greater than one, an error is returned. If less than one, the remaining percentage of the sample is allocated to the holdout sample.

#### Value

A character vector with possible values of "Estimation", "Validation" and (optionally) "Holdout". The length of the vector equals the number of rows in the original data frame.

#### Author(s)

Dan Putler

# See Also

[set.seed](#page-0-0)

# Examples

```
data(CCS)
# Create a new set of samples with 40 percent in each of the estimation and
# validation samples, and 20 percent in the holdout sample.
CCS$Sample <- create.samples(CCS, est=0.4, val=0.4)
```
#### Eggs *Retail Sales of Eggs*

#### Description

The Eggs data set has 105 observations and 10 variables. The data contains information on weekly sales of eggs in Southern California over a two year period.

# Usage

data(Eggs)

# Format

This data set contains the following variables:

Week The observation week (1 to 105). This variable can be used as a time trend.

Month A factor that gives the name of the month in which the observation occured.

First. Week A factor indicating whether the observation fell on the first week of the month with levels:

No Yes

Easter A factor that indicates whether the observation fell the week prior to the week containing Easter Sunday, the week containing Easter Sunday, the week following the week containing Easter Sunday, or a non-Easter week with levels:

Non Easter Pre Easter

Easter

Post Easter

Cases Retail sales of eggs in cases.

Egg.Pr Average retail egg price in cents per dozen.

Beef.Pr Average retail price of 7-bone beef roast in cents per pound.

Pork.Pr Average retail price of strip bacon in cents per pound.

Chicken.Pr Average retail price of whole frying chicken in cents per pound.

Cereal.Pr Average retail price of Cheerios breakfast cereal in cents per pound.

# Source

Putler (1992)

<span id="page-9-0"></span>

<span id="page-10-0"></span>

# Description

The jack.jill data set has 557 observations and 8 variables. The data contains information on children's apparel spending and household level demographic and socioeconomic information for a sample of households residing in Alberta and British Columbia.

# Usage

data(jack.jill)

# Format

This data set contains the following variables:

SPENDING Dollars spent on children's apparel over a one-year period.

CHILDREN Pre-tax income given as a factor with levels:

```
1
2
3
4+
```
INCOME Pre-tax income given as a factor with levels:

\$0k-\$20k \$20k-\$30k \$30k-\$40k \$40k-\$50k \$50k-\$60k \$60k-\$75k \$75k-\$100k \$100k+

EMPOLYMENT The employment status of the female head of household with levels:

- No female head Unemployed Part-time
- Full-time

AGE Age of the female head of household given as a factor with levels:

- No female head
- 29 and under
- 30 to 39
- 40 to 49
- 50 to 59
- 60 and over
- <span id="page-11-0"></span>EDUCATION The educational attainment of the female head of household given as a factor with levels:
	- No female head Not stated Elementary or less Some or completed secondary Some post-secondary Post-secondary diploma University degree

#### OCCUPATION The occupation group of the female head of household with levels:

No female head Blue collar Pink collar White collar Other Non-working or retired

#### BIRTHCNTRY The birth country of the female head of household with levels:

No female head Canada US, N&W Europe S&E Europe Asia and Oceania Other (Caribbean, Middle East, and Africa)

#### Source

Statistics Canada

lift.chart *Lift Charts to Compare Binary Predictive Models*

# Description

Provides either a total cumulative response or incremental response rate lift chart for the purposes of comparing the predictive capability of different binary predictive models.

#### Usage

```
lift.chart(modelList, data, targLevel, trueResp, type = "cumulative", sub = "")
```
#### Arguments

modellist A character vector containing the names of the different models to be compared. The selected models must have the same y variable that must be a binary factor, and have been estimated using the same data set.

#### lift.chart 13

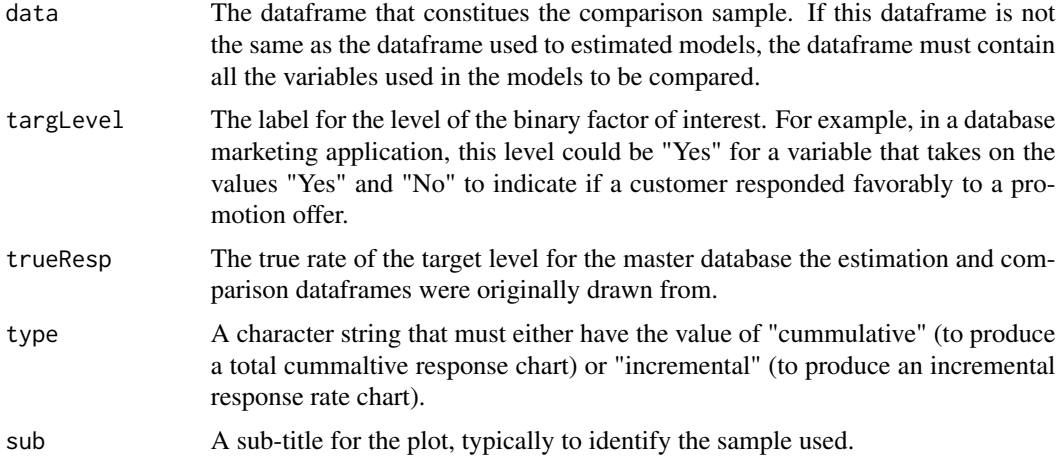

#### Details

Lift charts are a commonly used tool in business data mining applications. They are used to assess how well a model is able to predict a desirable (from an organization's point-of-view) response on the part of a customer compared to alternative estimated models and a benchmark model of approaching customers randomly. The total cummulative response chart shows the percentage of the total response the organization would receive from only contacting a given percentage (grouped by deciles) of its entire customer base. This chart is best for selecting between alternative models, and in predicting the revenues the organization will receive by contacting a given percentage of their customers that the model predicts are most likely to favorably respond. The incremental response rate chart provides the response rate among each of ten decile groups of the organization's customers, with the decile groups ordered by their estimated likelihood of a favorable response.

# Value

The function returns invisibly. Its benefit is the side effect plot produced.

#### Author(s)

Dan Putler

#### Examples

```
library(rpart)
layout(matrix(c(1,2), 2, 1))
data(CCS)
CCS$Sample <- create.samples(CCS, est=0.4, val=0.4)
CCSEst <- CCS[CCS$Sample == "Estimation",]
CCS.glm <- glm(MonthGive ~ DonPerYear + LastDonAmt + Region + YearsGive,
  family=binomial(logit), data=CCSEst)
library(rpart)
CCS.rpart <- rpart(MonthGive ~ DonPerYear + LastDonAmt + Region + YearsGive,
  data=CCSEst, cp=0.0074)
CCSVal <- CCS[CCS$Sample == "Validation",]
lift.chart(c("CCS.glm", "CCS.rpart"), data=CCSVal, targLevel="Yes",
```

```
trueResp=0.01, type="cumulative", sub="Validation")
lift.chart(c("CCS.glm", "CCS.rpart"), data=CCSVal, targLevel="Yes",
  trueResp=0.01, type="incremental", sub="Validation")
```
relabel.factor *Relabel Factor Levels*

# Description

Relabel the levels of factors to provide more descriptive names and reduce the number of factor levels.

#### Usage

```
relabel.factor(x, new.labels, old.labels=levels(x))
```
# Arguments

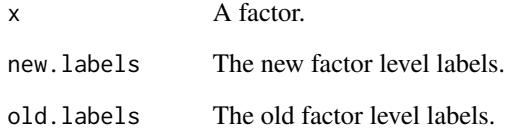

# Details

The number of new factor labels/levels must be less than the number of labels/levels than the original factor.

# Value

A factor whose length is equal to the old factor.

# Author(s)

Dan Putler

#### <span id="page-14-0"></span>Description

A minor modification of the car package's scatterplot function that makes enhanced scatterplots, with boxplots in the margins, a lowess smooth, smoothed conditional spread, outlier identification, and a regression line; sp is an abbreviation for scatterplot.

#### Usage

```
scatterplotBCA(x, ...)
## S3 method for class 'formula'
scatterplotBCA(x, data, subset, xlab, ylab, legend.title, legend.coords,
labels, ...)
## Default S3 method:
scatterplotBCA(x, y, smooth = TRUE, spread = !by.groups,span = 0.5, loess.threshold = 2, reg.line = lm,
         boxplots = if (by.groups) "" else "xy", xlab = deparse(substitute(x)),
         ylab = deparse(substitute(y)), las = par("las"), lwd = 2,
         lwd.smooth = lwd, lwd.spread = lwd, lty = 1, lty.smooth = lty,lty.spread = 2, labels, id.method = "mahal",
         id.n = if(id.method[1] == "identify") length(x) else 0, id.cex = 1,
         id,col = palette()[1], log = "", jitter = list(), xlim = NULL,ylim = NULL, cex = par("cex"), cex.axis = par("cex.axis"),
         cex.lab = par("cex.lab"), cex.main = par("cex.main"),
         cex.sub = par("cex.sub"), groups, by.groups = !missing(groups),
         legend.title = deparse(substitute(groups)), legend.coords,
         ellipse = FALSE, levels = c(0.5, 0.95), robust = TRUE, col = if(n.grows == 1) palette() [c(2, 1, 3)] else rep(palette(),
         length = n.groups), pch = 1:n.groups, legend.plot = !missing(groups),
         reset.par = TRUE, grid = TRUE, ...)
```
spBCA(...)

# Arguments

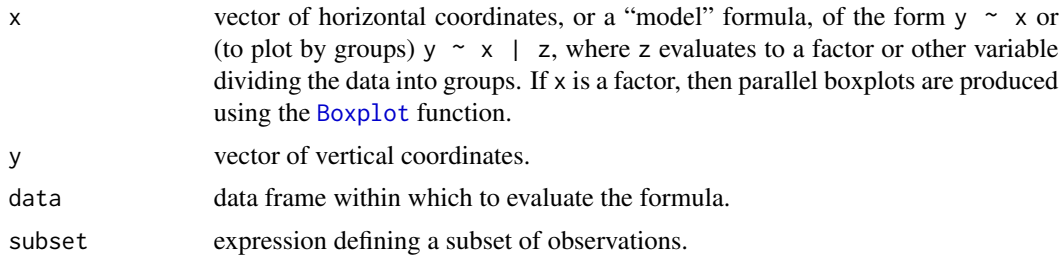

<span id="page-15-0"></span>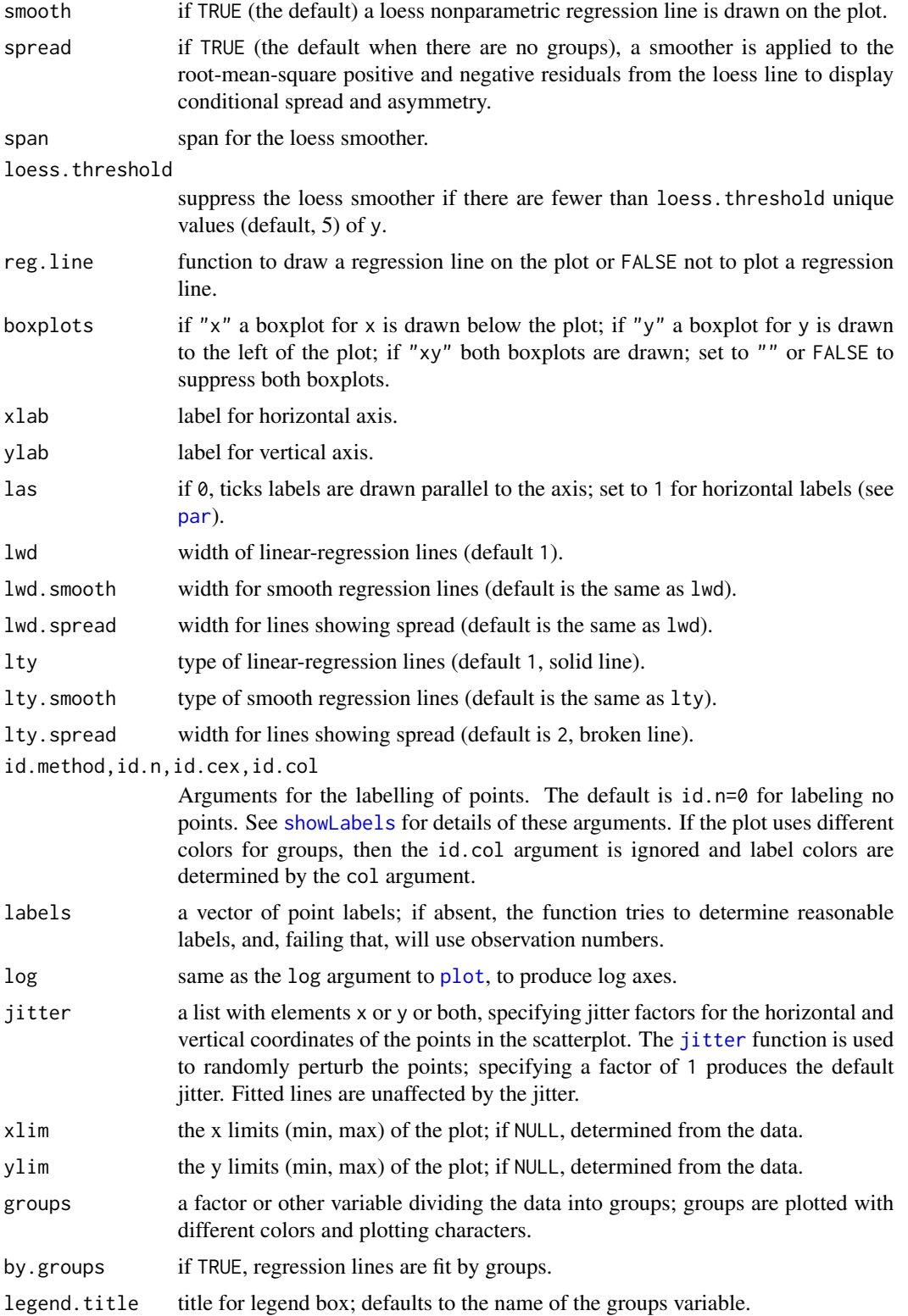

<span id="page-16-0"></span>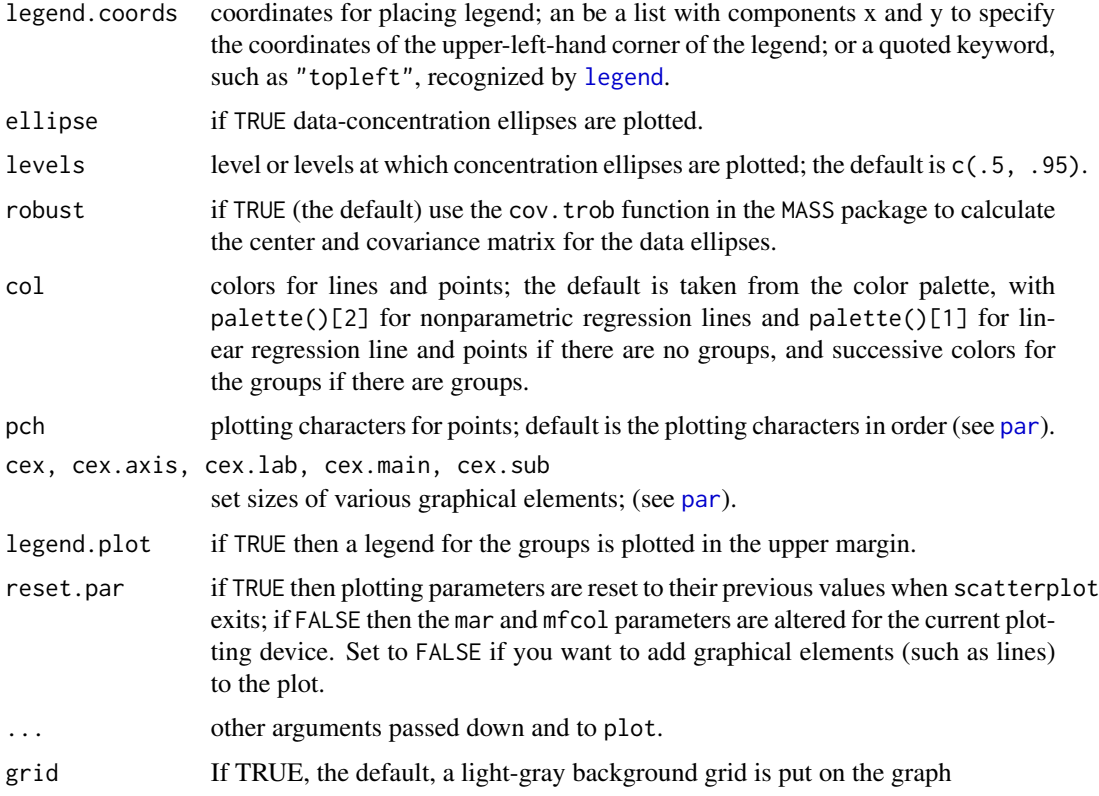

# Value

If points are identified, their labels are returned; otherwise NULL is returned invisibly.

# Author(s)

John Fox with modifications made by Dan Putler

# See Also

[scatterplot](#page-0-0)

scatterplotMatrixBCA *Scatterplot Matrices*

# Description

A minor modification of the car package's scatterplotMatrix function that makes enhanced scatterplot matrices with univariate displays down the diagonal; spmBCA is an abbreviation for scatterplotMatrixBCA. This function just sets up a call to pairs with custom panel functions.

# Usage

```
scatterplotMatrixBCA(x, ...)
## S3 method for class 'formula'
scatterplotMatrixBCA(x, data=NULL, subset, labels, ...)
## Default S3 method:
scattering of MatrixBCA(x, var.labels = colnames(x), diagonal = c("density","boxplot", "histogram", "oned", "qqplot", "none"),
                 adjust = 1, nclass, plot.points = TRUE, smooth = TRUE,
                 spread = smooth && !by.groups, span = 0.5,
                 loess.threshold = 2, reg.line = lm, transform = FALSE,
                 family = c("bcPower", "yjPower"), ellipse = FALSE,
                 levels = c(0.5, 0.95), robust = TRUE, groups = NULL,
                 by.groups = FALSE, labels, id.method = "mahal", id.n =
                 0, id.cex = 1, id.col = palette([1], col = if
                 (n.groups == 1) palette()[c(2, 1, 3)] else rep(palette(),
                 length = n.groups, pch = 1:n.groups, lwd = 2,
                 lwd.smooth = lwd, lwd.spread = lwd, lty = 1,lty.smooth = lty, lty.spread = 2, cex = par("cex"),
                 cex.axis = par("cex.axis"), cex.labels = NULL,
                 cex.main = par("cex.main"), legend.plot =
                 length(levels(groups)) > 1, row1attop = TRUE, ...)
```
 $spmBCA(x, \ldots)$ 

# Arguments

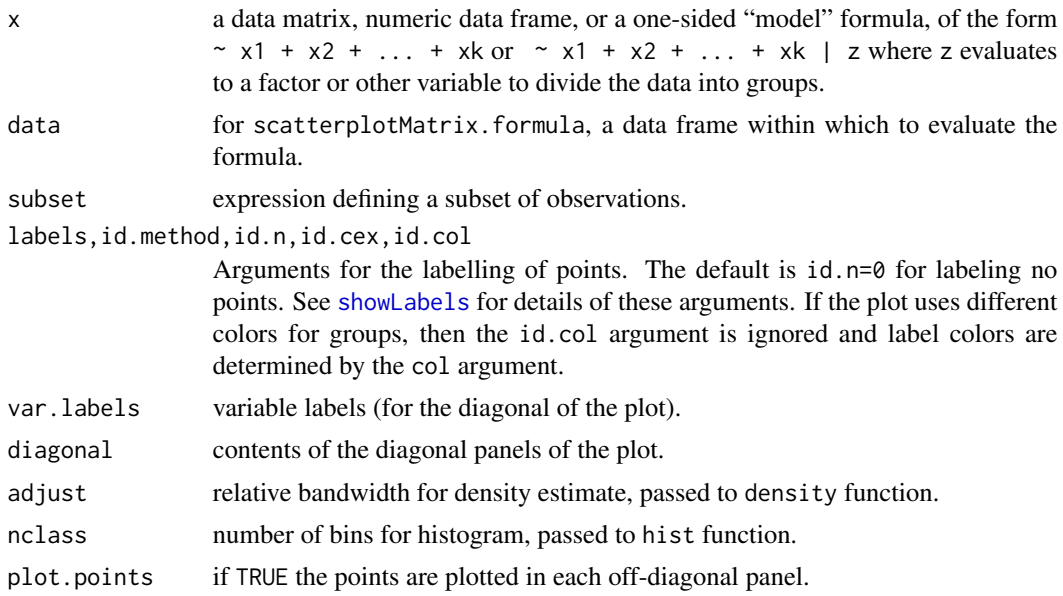

<span id="page-17-0"></span>

<span id="page-18-0"></span>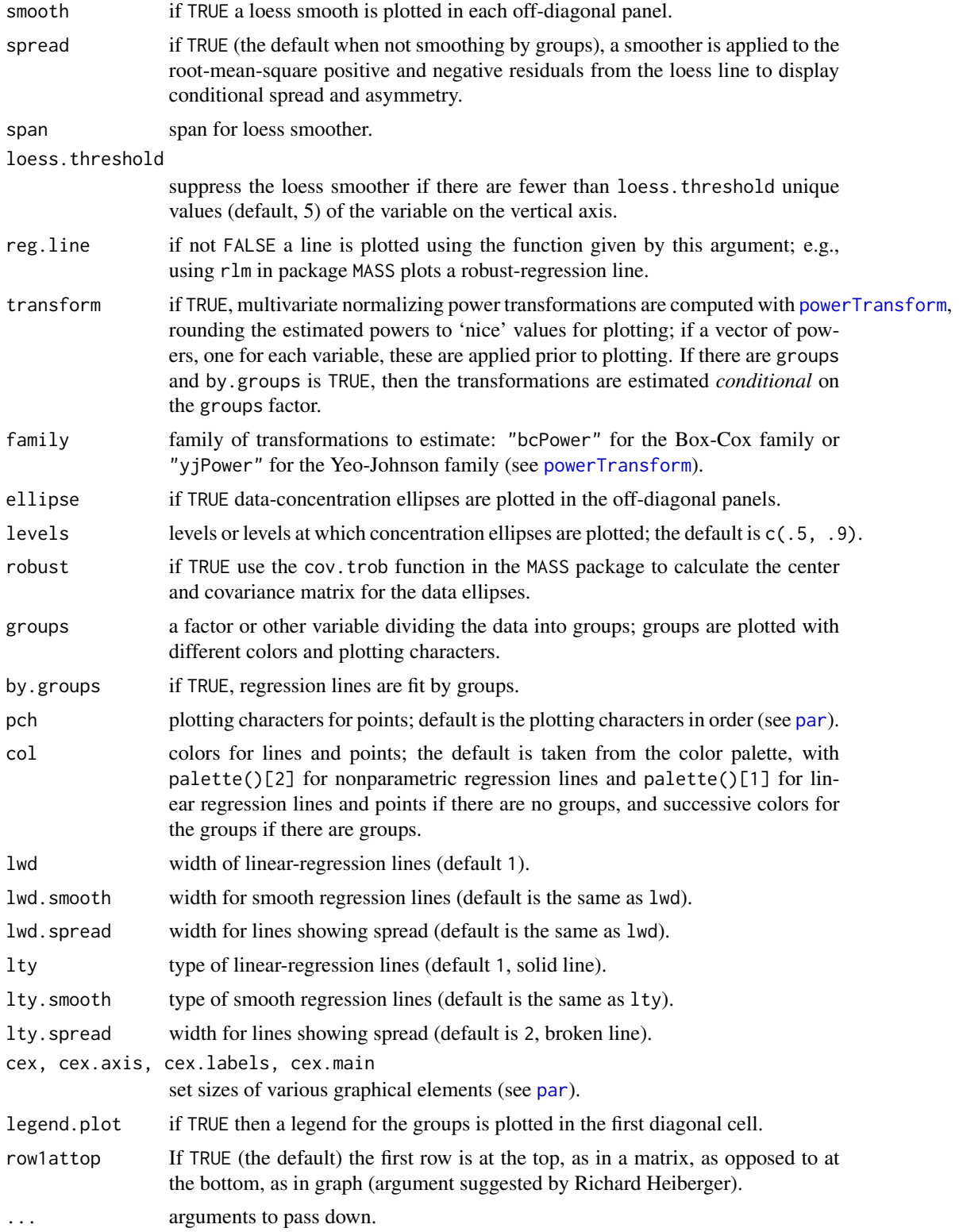

# <span id="page-19-0"></span>Value

NULL. This function is used for its side effect: producing a plot.

# Author(s)

John Fox with minor modifications by Dan Putler

# See Also

[scatterplotMatrix](#page-0-0)

score *Score a Database based on a Predictive Model*

# Description

Provides either an integer vector that contains the "desirability" rank of a case in a data set, the fitted probability of a desired response, or the fitted probability adjusted for the true response rate based on the fitted values of a predictive model.

# Usage

```
rankScore(model, data, targLevel)
rawProbScore(model, data, targLevel)
adjProbScore(model, data, targLevel, trueResp)
```
# Arguments

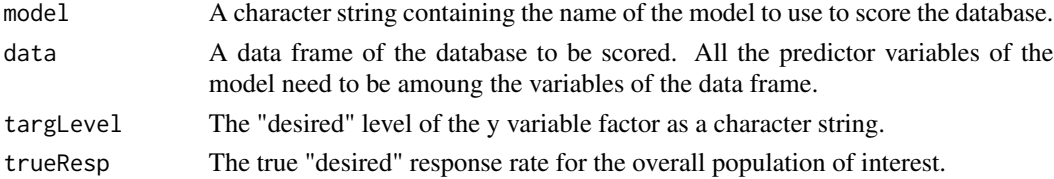

#### Details

Only binomial glm, binary rpart, and binary nnet models can be used as the basis of scoring a database.

#### Value

An integer vector that indicates the rank order desirability (a value of 1 means most desirable) of the correponding case of the database being scored or a probability measure bounded between zero and one.

#### Author(s)

Dan Putler

<span id="page-20-1"></span><span id="page-20-0"></span>

# Description

Provides a wrapper to several function calls in the clv package needed to construct the SD index value for a clustering solution. The number of clusters that has the lowest value of the SD index represents the "best" solution under the criteria used to construct the SD index.

#### Usage

SD.clv(x, clus, alpha)

# Arguments

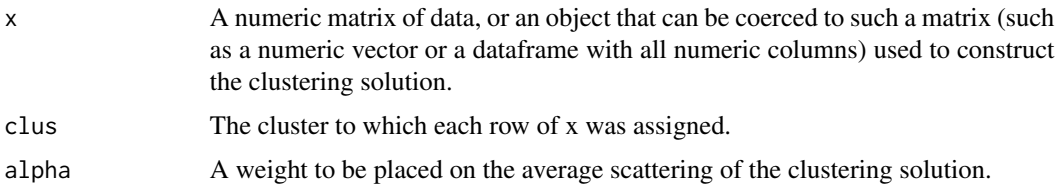

# Details

The SD index corresponds to the weighted sum of the average "scattering" of points within clusters and the inverse of the total seperation between clusters. The average scattering measure is based on the average sum of the squared differences between a clusters centroid all the points in a cluster, while total seperation is measured by the sum of the squared distance between cluster centroids. A solution with a low average scattering and a low value of the inverse total seperation is considered to be better than a solution with higher levels of these two measures.

#### Value

A scalar SD index value for the clustering solution.

#### Author(s)

Dan Putler

# References

M. Haldiki, Y. Batistakis, M. Vazirgiannis (2001), On Clustering Validation Techniques, *Journal of Intelligent Information Systems*, 17:2/3.

# See Also

[clv.SD](#page-0-0)

# Examples

```
data(iris)
iris.data \leftarrow iris[, 1:4]irisC3 <- kmeans(iris.data, centers=3, nstart=10)
SD.clv(iris.data, clus=irisC3$cluster, alpha=0.1)
```
# SDIndex *A Plot of SD Index Values for K-Means Clustering Solutions*

#### Description

Provides a plot of SD cluster validation index values for different numbers of k-means clusters for a common underlying dataset. The number of clusters that has the lowest value of the SD index represents the "best" solution under the criteria used to construct the SD index.

#### Usage

SDIndex(x, minClust, maxClust, iter.max=10, num.seeds=10)

# Arguments

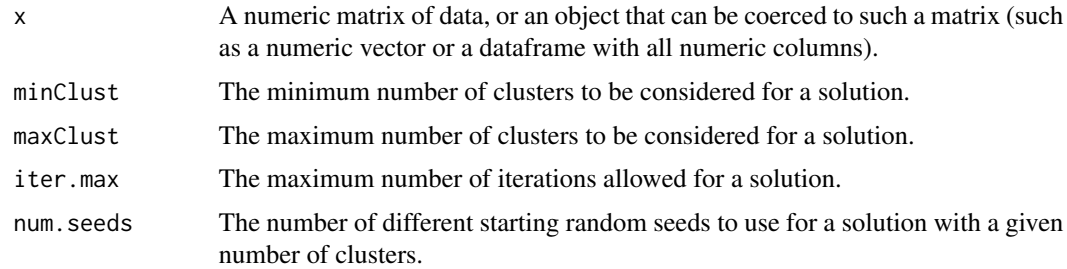

#### Details

The SD index corresponds to the weighted sum of the average "scattering" of points within clusters and the inverse of the total seperation between clusters. The average scattering measure is based on the average sum of the squared differences between a clusters centroid all the points in a cluster, while total seperation is measured by the sum of the squared distance between cluster centroids. A solution with a low average scattering and a low value of the inverse total seperation is considered to be better than a solution with higher levels of these two measures.

# Value

The function returns invisibly. Its benefit is the side effect plot produced.

# Author(s)

Dan Putler

<span id="page-21-0"></span>

# <span id="page-22-0"></span>variable.summary 23

# References

M. Haldiki, Y. Batistakis, M. Vazirgiannis (2001), On Clustering Validation Techniques, *Journal of Intelligent Information Systems,* 17:2/3.

# See Also

[KMeans](#page-0-0), [SD.clv](#page-20-1)

# Examples

```
data(iris)
iris.data \leftarrow iris[, 1:4]SDIndex(iris.data, minClust=2, maxClust=6, iter.max=10, num.seeds=10)
```
variable.summary *Basic summary information of the variables of a data frame*

#### Description

The function returns a data frame where, the row names correspond to the variable names, and a set of columns with summary information for each variable. Its purpose is to allow the user to quickly scan the data frame for potentially problematic variables.

#### Usage

```
variable.summary(dframe)
```
#### Arguments

dframe A data frame.

# Value

The returned data frame contains the variables Class (numeric, integer,factor, or character), missing values), Levels (the levels of a factor variable, or NA for non-factor variables), Min.Level.Size (the number of cases for the smallest level of a factor, or NA for a non-factor), Mean (the mean of nonmissing cases for a numeric or integer variable, or NA for factor and character variables), and SD (the standard deviation of non-missing cases for a numeric or integer variable, or NA for factor and character variables).

# Author(s)

Dan Putler

# Examples

data(CCS) variable.summary(CCS)

# <span id="page-23-0"></span>Index

∗Topic cluster bootCVD, [3](#page-2-0) SD.clv, [21](#page-20-0) SDIndex, [22](#page-21-0) ∗Topic datasets Athletic, [2](#page-1-0) CCS, [7](#page-6-0) Eggs, [10](#page-9-0) jack.jill, [11](#page-10-0) ∗Topic hplot bpCent, [4](#page-3-0) bpCent3d, [6](#page-5-0) scatterplotBCA, [15](#page-14-0) scatterplotMatrixBCA, [17](#page-16-0) ∗Topic misc create.samples, [9](#page-8-0) lift.chart, [12](#page-11-0) relabel.factor, [14](#page-13-0) score, [20](#page-19-0) variable.summary, [23](#page-22-0) ∗Topic multivariate bpCent, [4](#page-3-0) bpCent3d, [6](#page-5-0) adjProbScore *(*score*)*, [20](#page-19-0) Athletic, [2](#page-1-0) biplot, *[6,](#page-5-0) [7](#page-6-0)* bootCH *(*bootCVD*)*, [3](#page-2-0) bootCVD, [3](#page-2-0) bootFlexclust, *[4](#page-3-0)* bootPlot *(*bootCVD*)*, [3](#page-2-0) Boxplot, *[15](#page-14-0)* bpCent, [4](#page-3-0) bpCent3d, [6](#page-5-0) CCS, [7](#page-6-0) clv.SD, *[21](#page-20-0)* create.samples, [9](#page-8-0) Eggs, [10](#page-9-0)

jack.jill, [11](#page-10-0) jitter, *[16](#page-15-0)* KMeans, *[23](#page-22-0)* legend, *[17](#page-16-0)* lift.chart, [12](#page-11-0) palette, *[5,](#page-4-0) [6](#page-5-0)* par, *[16,](#page-15-0) [17](#page-16-0)*, *[19](#page-18-0)* plot, *[16](#page-15-0)* powerTransform, *[19](#page-18-0)* rankScore *(*score*)*, [20](#page-19-0) rawProbScore *(*score*)*, [20](#page-19-0) relabel.factor, [14](#page-13-0) scatterplot, *[17](#page-16-0)* scatterplotBCA, [15](#page-14-0) scatterplotMatrix, *[20](#page-19-0)* scatterplotMatrixBCA, [17](#page-16-0) score, [20](#page-19-0) SD.clv, [21,](#page-20-0) *[23](#page-22-0)* SDIndex, [22](#page-21-0) set.seed, *[9](#page-8-0)* showLabels, *[16](#page-15-0)*, *[18](#page-17-0)* spBCA *(*scatterplotBCA*)*, [15](#page-14-0) spmBCA *(*scatterplotMatrixBCA*)*, [17](#page-16-0) variable.summary, [23](#page-22-0)